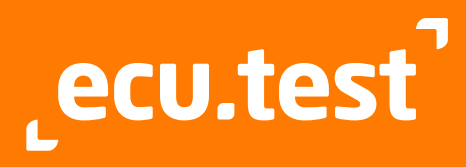

# **Product data sheet**

Version: 2025.1 as of March 2025

# **ecu.test masters test automation**

## **Key features at a glance**

- **Supports a broad range of test tools** and test environments (MiL/SiL/ PiL/HiL/vehicle)
- **Uniform and effective automation** of the entire test environment
- **Smooth collaboration through Diff** and SCM integration (GIT, SVN)
- **Automation of distributed** test environments
- **Intuitive graphical user interface**
- Generic test-case description
- **Test execution under Linux** and in container environments (e.g. Docker)

## **Integrated Trace Analysis Module**

(see also data sheet trace.check)

- **Support for numerous recording** formats
- Time synchronization of multiple recordings using a variety of algorithms
	- AUTOSAR Time Synchronization/PTP
	- CrossCorrelation ؞
	- EqualnessMatching
- ExpectationMatching
- LeastSquares
- Offset
- UtcTimestamp
- Signal-based merge in MDF4
- **Easy analysis specification via** 
	- triggered analyses
	- standard checks via provided methods and templates
	- timing diagrams
	- Python interface
- **Support for all common recording** formats
- **High reusability of analyses**
- Clear presentation of results - transition to the interactive
	- trace.xplorer signal viewer
	- plots enriched with result data

## **Interfaces and expandability**

ecu.test can be readily integrated into existing tool chains:

- COM-API for remote control
- **REST-API for execution control** under Windows and Linux
- Object API (for Python, Java and .NET) for generating and manipulating all artifacts (test cases, configurations, etc.)
- **Report generators for different** output formats
- APIs for different test-case generators
- Jenkins plug-in
- **Easy integration of existing libraries** (Python, C/C++, .NET)
- **User-specific tool connections** and test steps

### **Connection with Application Lifecycle Management systems**

ecu.test connection with ALM system are based on customer specific processes.

Corresponding connections exist for these ALM systems:

- **IBM Engineering Test Management** - ETM (former RQM)
- Jama connect
- **OpenText ALM/Quality Center** (former HP Quality Center)
- **OpenText ALM Octane**
- **PTC Codebeamer**
- **PTC Windchill (former Integrity)**
- **SIEMENS Polarion ALM**

# **Interfaces, formats, tools and standards**

## **Supported formats and standards**

### **Standards:**

- $A$ SAM ACI14
- **ASAM iLinkRT 3**
- ASAM XiL API Version 2.0.1 und 2.1.0 (MA, EES, ECUC/M Port)
- ASAM ATX
- ASAM Capture Module Protocol (CMP)
- **AUTOSAR Classic & Adaptive**
- **AUTOSAR SOME/IP**
- AUTOSAR Time Synchronization (PTP)
- **FMI 1.0/2.0/3.0**
- **IEEE802.1AE (MACsec)**
- $\blacksquare$  IEEE802.1X (MKA)
- 
- **IEEE1722 ACF (für CAN)**
- **•** OpenSCENARIO
- **OSI (Open Simulation Interface) 3.5.0**
- **PLP (Probe Logger Protocol)**
- $\blacksquare$  RegIF 1.2
- RFC4302 (IPsec AH)
- $\overline{RFC7296}$  (IKEv2)
- SAE J2534 PassThru
- **TECMP**

#### **Bus description:**

- ARXML (Classic Platform) 4.1.1 to R21-11
- ARXML (Adaptive Platform) to R20-11
- DBC
- **FIBEX to 4.1.1**
- FIBEX for Ethernet 4.1.2
- **FIBEX for AUTOSAR Diagnostic Log** and Trace (DLT): Analyse non-verbose Mode
- **LIN Description File (LDF)**

#### **ECU description:**

- ASAP2 Database (A2L)
- Executable and Linkable Format  $(F|F)$ with DWARF (Version 2-5)
- Intel HEX
- **Motorola S19**

### **Supported trace formats**

#### **Signal-based trace formats:**

- ASTRACE, AS3TRACE (trace.xplorer)
- $\overline{\phantom{a}}$  CSV
- MAT: MATLAB/Simulink, ControlDesk
- MDF 3.0, 3.1, 3.2, 3.3, 4.0, 4.1, 4.2
- PARQUET (Apache)
- STI, STZ 2.0.1, 2.1, 2.2 ASAM XiL-API
- TDMS: National Instruments

### **Buslogging:**

- **ASC** (Vector)
- BLF (Vector)
- $-MDF 4.0, 4.1, 4.2$
- **TTL (TTTech)**

#### **Ethernet:**

- BLF (Vector)
- DLT (tracetronic, GENIVI DLT-Viewer)
- **PCAP, PCAPNG**
- (tracetronic, Wireshark)
- MDF 4.0, 4.1, 4.2

### TTL (TTTech)

#### **Middleware/Cosimulation:**

- AS3TRACE (FEP)
- eCAL 5.0, 5.1
- ROSBAG2 (ROS2)

#### **ADAS:**

- **ERD** (CarSim)
- **ERG** (CarMaker)
- OSI/TXT (ASAM OSI) 3.5.0
- $\overrightarrow{RDB}$  (VTD)

#### **Multimedia**

- Audio: WAV, FLAC, MP3, OGG
- **Video: AVI, MP4, MKV, MTS, WMV**

Other formats supported on request.

tracetronic GmbH, Stuttgarter Straße 3, 01189 Dresden, Germany

### **Supported hard- and software**

 Scienlab: ESD SFC: Selenium Softing: DTS Softing: EDIABAS

> Synopsys: Silver Synopsys: SilverXIL Synopsys: Virtualizer Technica: BTS

**Typhoon HIL:** 

**Source code management tools: Apache Subversion** 

 $\Box$ Git

software.

LTS AMD64 CPU: at least 4 cores Free hard disk capacity: at least 8 GB

32 GB

path-limitation)

Screen resolution:

Speedgoat: Simulink Real-Time XIL

 Technica: Capture Module The GNU Project: GDB tracetronic: Ethernet tracetronic: Multimedia tracetronic: RemoteCommand tracetronic: Serial interface tracetronic: SocketCAN tracetronic: SSH MultiConnect TOSUN: libTSCAN API TTTech: TTXConnexion

Typhoon HIL Control Center Vector: CANalyzer **Vector: CANape**  Vector: CANoe Vector: DYNA4 **Vector: SIL Kit**  Vector: XL API **•** VehInfo: LABCAR **ViGEM: CCA**  Vires: VTD VW: ODIS **X2E:** Xoraya

On request we will gladly realize the linkage of your specific hardware or

**System requirements** OS: Windows 10 or 11, 64 bit OS for test execution under Linux: Ubuntu Linux 20.04, 22.04 or 24.04

• RAM: at least 16 GB, recommended

at least Full HD (1920 x 1080)

To use file paths longer than 256 characters on Windows, it is necessary to [enable systemwide support for it \(see:](https://learn.microsoft.com/en-us/windows/win32/fileio/maximum-file-path-limitation)  https://learn.microsoft.com/en-us/ windows/win32/fileio/maximum-file-

atracetronic

- $\triangle$  A $R$ D: iTest
- ASAM: ACI
- **ASAM: il inkRT** ASAM: XIL
- ASAP: STEP
- **ATI: VISION**
- AVL: LYNX
- AVL: PUMA
- **Basler: pylon**
- Beckhoff: TwinCAT
- CARLA Team: CARLA
- Digiteq: FrameGrabber 4 MultiBox
- **Digited: MGB**
- dSPACE: AURELION
- dSPACE: ControlDesk
- **dSPACE: ModelDesk**
- dSPACE: MotionDesk
- **dSPACE: RTMaps**
- dSPACE: XIL API
- $\begin{array}{ll}\n\text{P} & \text{Dyna4 R8} \\
\text{F} & \text{F} \\
\text{A} & \text{F} \\
\end{array}$
- EA: UTA 12
- **EMVA: GenICam**<br> **EXI: Simulation Y**
- ESI: SimulationX
- ETAS: BOA
- **ETAS: COSYM SIL**
- **ETAS: INCA**<br>**ETAS: LABO**
- **ETAS: LABCAR-PINCONTROL**
- FEP<br>FFP
- FEP3
- **FEV: Morphée**<br>**Francial Squis**
- froglogic: Squish
- Google: ADB
- Göpel: Video Dragon
- HORIBA FuelCon: TestWork
- $\blacksquare$  HMS: ACT Residual bus simulation<br> $\blacksquare$  HMS: Legacy Bus Interfaces (VCLV) HMS: Legacy Bus Interfaces (VCI V2)
- **HMS: VCI V4**
- 
- IDS: uEye IPETRONIK: ETHOS
- 
- **I** IPG: CarMaker
- JS Foundation: Appium
- KS Engineers: Tornado
- Lauterbach: TRACE32
- **MAGNA: BluePiraT**
- Mathworks: MATLAB/Simulink **Mechanical Simulation Corporation:** CarSim
- **MicroNova: NovaCarts**
- 
- **Modelica Association: FMI** NI: LabVIEW
- NI: VeriStand
- NI: VISA
- **•** Opal-RT: RT-I AR
- **PEAK: PCAN**

**QUANCOM: QLIB** ■ RA Consulting: DiagRA D

**PLS: UDE** 

 $R$   $R$  SAE: PassThru Scienlab: CDS